## Cheatography

## Linux and Containers Cheat Sheet by [iain.alexander](http://www.cheatography.com/iain-alexander/) via [cheatography.com/84679/cs/19994/](http://www.cheatography.com/iain-alexander/cheat-sheets/linux-and-containers)

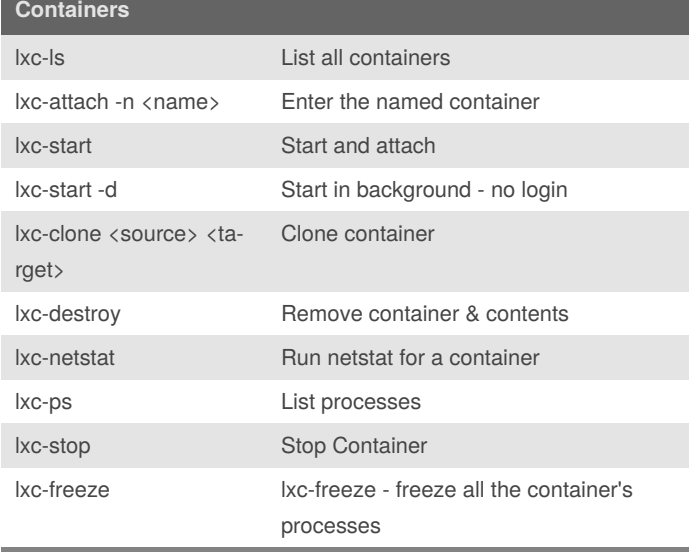

## **Elastic**

curl -XPOST 'localhost:9200/\_flush/synced' 1 curl -XPOST 'localhost:9200/\_flush/synced'

curl -XPOST 'http://localhost:9200/\_cache/clear'

curl -XPUT localhost:9200/\_cluster/settings -d '{ "transient" :{ "cluster.routing.allocation.node\_concurrent\_recoveries" : 6 } }';echo

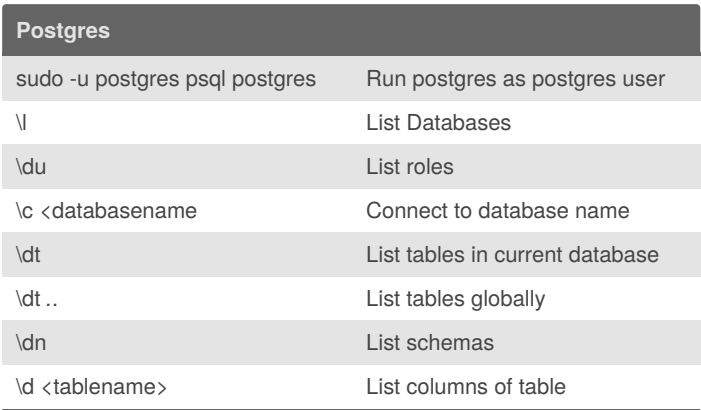

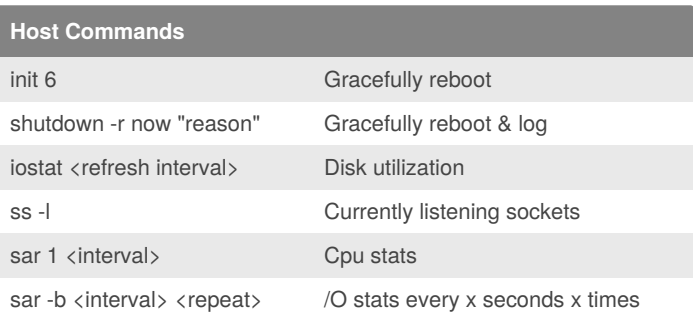

# Note: all commands take -n as parameter to specify the container

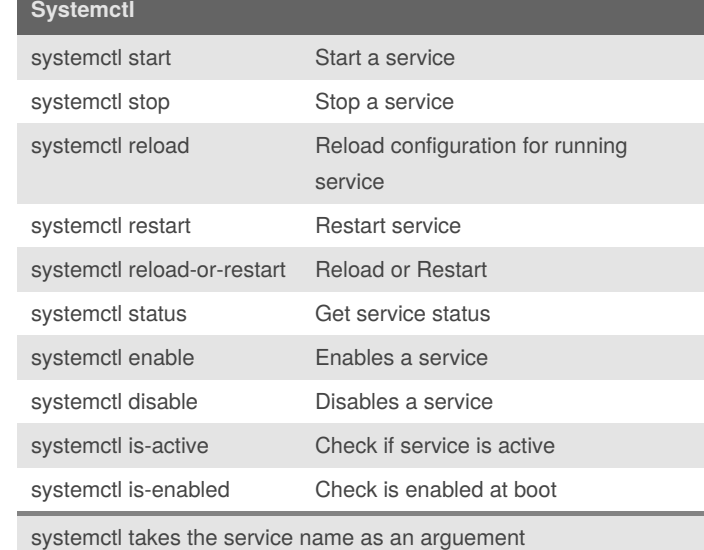

By **iain.alexander** [cheatography.com/iain](http://www.cheatography.com/iain-alexander/)alexander/

Published 9th October, 2019. Last updated 15th October, 2019. Page 1 of 1.

Sponsored by **Readable.com** Measure your website readability! <https://readable.com>